<span id="page-0-0"></span>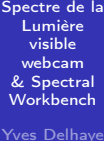

[Ce qu'on](#page-3-0) [Spectre du](#page-8-0) visible Émission, [absorption](#page-8-0) d'onde, [fréquence](#page-8-0) Diffraction [par un réseau](#page-8-0)

[En pratique](#page-8-0) [Le matériel](#page-8-0) [Tout fait](#page-14-0) tion [en ligne](#page-20-0) [Hors ligne](#page-21-0) [Mesures](#page-22-0) [Calibration](#page-22-0) [Exemples](#page-30-0)

Spectre de la Lumière visible webcam & Spectral Workbench

Yves Delhaye

11 janvier 2016

 $A \equiv \lambda$  ,  $A \equiv \lambda$  ,  $A \equiv \lambda$  ,  $A \equiv \lambda$  ,  $A \equiv \lambda$ 

D.  $2990$ 

# Plan de l'atelier

[Spectre de la](#page-0-0) Lumière visible webcam & Spectral **Workbench** 

Yves Delhaye

[Ce qu'on](#page-3-0) [Spectre du](#page-8-0) visible Émission, [absorption](#page-8-0) d'onde, [fréquence](#page-8-0) Diffraction [par un réseau](#page-8-0)

### [En pratique](#page-8-0)

[Le matériel](#page-8-0) [Tout fait](#page-14-0) [Configura](#page-15-0)tion [en ligne](#page-20-0) [Hors ligne](#page-21-0) [Mesures](#page-22-0) [Calibration](#page-22-0) [Exemples](#page-30-0)

### 1 [Ce qu'on étudie](#page-3-0)

- [Spectre du visible](#page-8-0)
	- **Emission**, absorption
- **[Longueur d'onde, fréquence](#page-8-0)**

 $\left\{ \begin{array}{ccc} 1 & 0 & 0 \\ 0 & 1 & 0 \end{array} \right.$ 

÷,

 $2Q$ 

[Diffraction par un réseau](#page-8-0)

# Plan de l'atelier

[Spectre de la](#page-0-0) Lumière visible webcam & Spectral Workbench

Yves Delhaye

[Ce qu'on](#page-3-0) [Spectre du](#page-8-0) visible Émission, [absorption](#page-8-0) Longueur d'onde, [fréquence](#page-8-0) Diffraction [par un réseau](#page-8-0)

### [En pratique](#page-8-0)

- [Le matériel](#page-8-0) [Tout fait](#page-14-0) [Configura](#page-15-0)tion [en ligne](#page-20-0) [Hors ligne](#page-21-0) [Mesures](#page-22-0)
- [Calibration](#page-22-0)

### [Exemples](#page-30-0)

### 1 [Ce qu'on étudie](#page-3-0)

- [Spectre du visible](#page-8-0)
	- **Emission**, absorption
- **[Longueur d'onde, fréquence](#page-8-0)**

 $(1 - 1)$   $(1 - 1)$   $(1 - 1)$   $(1 - 1)$   $(1 - 1)$   $(1 - 1)$   $(1 - 1)$   $(1 - 1)$ 

Þ

 $2Q$ 

[Diffraction par un réseau](#page-8-0)

### 2 [En pratique](#page-8-0)

- [Le matériel](#page-8-0)
	- **[Tout fait](#page-14-0)**
	- [DIY](#page-14-0)
- **[Logiciel](#page-14-0)** 
	- **[Configuration](#page-15-0)**
	- [en ligne](#page-20-0)
	- **Hors** ligne
- **[Mesures](#page-22-0)** 
	- [Calibration](#page-22-0)
	- **[Exemples](#page-30-0)**

<span id="page-3-0"></span>[Spectre de la](#page-0-0) Lumière visible webcam & Spectral **Workbench** 

Yves Delhaye

#### [Ce qu'on](#page-3-0) étudie

[Spectre du](#page-8-0) visible Émission, [absorption](#page-8-0) d'onde, [fréquence](#page-8-0) Diffraction [par un réseau](#page-8-0)

### [En pratique](#page-8-0)

[Le matériel](#page-8-0) [Tout fait](#page-14-0) [Configura](#page-15-0)[en ligne](#page-20-0) [Hors ligne](#page-21-0) [Mesures](#page-22-0) [Calibration](#page-22-0) [Exemples](#page-30-0)

### Spectre du visible

 $4$  ロ )  $4$   $6$  )  $4$   $3$  )  $4$   $3$  )  $4$   $3$   $3$ 

÷.

[Spectre de la](#page-0-0) Lumière visible webcam & Spectral **Workbench** 

Yves Delhaye

#### [Ce qu'on](#page-3-0) étudie

[Spectre du](#page-8-0) visible Émission, [absorption](#page-8-0) d'onde, [fréquence](#page-8-0) Diffraction [par un réseau](#page-8-0)

#### [En pratique](#page-8-0)

[Le matériel](#page-8-0) [Tout fait](#page-14-0) [Configura](#page-15-0)[en ligne](#page-20-0) [Hors ligne](#page-21-0) [Mesures](#page-22-0) [Calibration](#page-22-0) [Exemples](#page-30-0)

### Spectre du visible

**Emission absorption** 

 $4$  ロ )  $4$   $6$  )  $4$   $3$  )  $4$   $3$  )  $4$   $3$  )

÷.

[Spectre de la](#page-0-0) Lumière visible webcam & Spectral Workbench

#### Yves Delhaye

#### [Ce qu'on](#page-3-0) étudie

[Spectre du](#page-8-0) visible Émission, [absorption](#page-8-0) d'onde, [fréquence](#page-8-0) Diffraction [par un réseau](#page-8-0)

### [En pratique](#page-8-0)

[Le matériel](#page-8-0) [Tout fait](#page-14-0) [Configura](#page-15-0)tion [en ligne](#page-20-0) [Hors ligne](#page-21-0) [Mesures](#page-22-0) [Calibration](#page-22-0) [Exemples](#page-30-0)

### Spectre du visible

- **Emission absorption**
- **Longueur d'onde & fréquence**

 $4$  ロ )  $4$   $6$  )  $4$   $3$  )  $4$   $3$  )  $4$   $3$  )

÷.

[Spectre de la](#page-0-0) Lumière visible webcam & Spectral Workbench

#### Yves Delhaye

#### [Ce qu'on](#page-3-0) étudie

[Spectre du](#page-8-0) visible Émission, [absorption](#page-8-0) Longueur d'onde, [fréquence](#page-8-0) Diffraction [par un réseau](#page-8-0)

#### [En pratique](#page-8-0) [Le matériel](#page-8-0)

[Tout fait](#page-14-0) [Configura](#page-15-0)tion [en ligne](#page-20-0) [Hors ligne](#page-21-0) [Mesures](#page-22-0) [Calibration](#page-22-0) [Exemples](#page-30-0)

### Spectre du visible

- **Emission absorption**
- **Longueur d'onde & fréquence**

 $A \equiv \lambda$  ,  $A \equiv \lambda$  ,  $A \equiv \lambda$  ,  $A \equiv \lambda$  ,  $A \equiv \lambda$ 

D.  $2990$ 

Diffraction par un réseau $\mathcal{L}_{\mathcal{A}}$ 

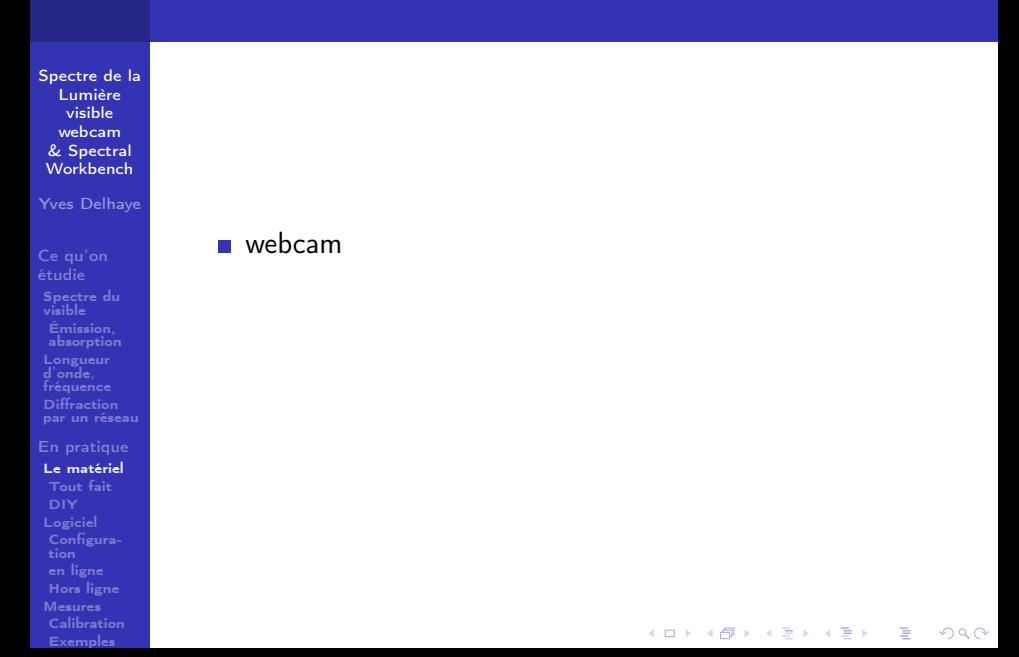

<span id="page-8-0"></span>[Spectre de la](#page-0-0) Lumière visible webcam & Spectral **Workbench** 

Yves Delhaye

[Ce qu'on](#page-3-0) [Spectre du](#page-8-0) visible Émission, [absorption](#page-8-0) d'onde, [fréquence](#page-8-0) Diffraction [par un réseau](#page-8-0)

#### [En pratique](#page-8-0)

### [Le matériel](#page-8-0)

[Tout fait](#page-14-0) [Configura-](#page-15-0)[Hors ligne](#page-21-0) [Mesures](#page-22-0) [Calibration](#page-22-0) [Exemples](#page-30-0)

**u** webcam

morceau de DVD

メロメ メ都 メメ きょくきょ

ミー  $2990$ 

[Spectre de la](#page-0-0) Lumière visible webcam & Spectral **Workbench** 

Yves Delhaye

[Ce qu'on](#page-3-0) [Spectre du](#page-8-0) visible Émission, [absorption](#page-8-0) d'onde, [fréquence](#page-8-0) Diffraction [par un réseau](#page-8-0)

#### [En pratique](#page-8-0)

### [Le matériel](#page-8-0)

[Tout fait](#page-14-0) [Configura-](#page-15-0)[Hors ligne](#page-21-0) [Mesures](#page-22-0) [Calibration](#page-22-0) [Exemples](#page-30-0)

**u** webcam

morceau de DVD

メロメ メ都 メメ きょくきょ

ミー  $2990$ 

[Spectre de la](#page-0-0) Lumière visible webcam & Spectral Workbench

Yves Delhaye

[Ce qu'on](#page-3-0) [Spectre du](#page-8-0) visible Émission, [absorption](#page-8-0) d'onde, [fréquence](#page-8-0) Diffraction [par un réseau](#page-8-0)

#### [En pratique](#page-8-0)

### [Le matériel](#page-8-0)

[Tout fait](#page-14-0) [Configura](#page-15-0)[en ligne](#page-20-0) [Hors ligne](#page-21-0) [Mesures](#page-22-0) [Calibration](#page-22-0) [Exemples](#page-30-0)

### **u** webcam

morceau de DVD (réseau)

 $A \equiv \lambda$  ,  $A \equiv \lambda$  ,  $A \equiv \lambda$  ,  $A \equiv \lambda$  ,  $A \equiv \lambda$ 

D-1  $QQ$ 

**boîte en carton noir** 

[Spectre de la](#page-0-0) Lumière visible webcam & Spectral Workbench

Yves Delhaye

[Ce qu'on](#page-3-0) [Spectre du](#page-8-0) visible Émission, [absorption](#page-8-0) d'onde, [fréquence](#page-8-0) Diffraction [par un réseau](#page-8-0)

#### [En pratique](#page-8-0)

### [Le matériel](#page-8-0)

[Tout fait](#page-14-0) [Configura](#page-15-0)[en ligne](#page-20-0) [Hors ligne](#page-21-0) [Mesures](#page-22-0) [Calibration](#page-22-0) [Exemples](#page-30-0)

### **u** webcam

morceau de DVD (réseau)

 $A \equiv \lambda$  ,  $A \equiv \lambda$  ,  $A \equiv \lambda$  ,  $A \equiv \lambda$  ,  $A \equiv \lambda$ 

D-1  $QQ$ 

**boîte en carton noir** 

[Spectre de la](#page-0-0) Lumière visible webcam & Spectral Workbench

Yves Delhaye

[Ce qu'on](#page-3-0) [Spectre du](#page-8-0) visible Émission, [absorption](#page-8-0) d'onde, [fréquence](#page-8-0) Diffraction [par un réseau](#page-8-0)

#### [En pratique](#page-8-0)

### [Le matériel](#page-8-0)

[Tout fait](#page-14-0) tion [en ligne](#page-20-0) [Hors ligne](#page-21-0) [Mesures](#page-22-0) [Calibration](#page-22-0) [Exemples](#page-30-0)

### ■ webcam

- morceau de DVD (réseau)
- **boîte en carton noir avec fente**

 $\mathcal{A} \equiv \mathcal{A} \rightarrow \mathcal{A} \stackrel{\mathcal{B}}{\Longrightarrow} \mathcal{A} \stackrel{\mathcal{B}}{\Longrightarrow} \mathcal{A} \stackrel{\mathcal{B}}{\Longrightarrow} \mathcal{A}$ 

D-1  $QQ$ 

 $PC + Logistic$  (VLC ...)

# Kit complet

[Spectre de la](#page-0-0) Lumière visible webcam & Spectral Workbench

Yves Delhaye

[Ce qu'on](#page-3-0) [Spectre du](#page-8-0) visible Émission, [absorption](#page-8-0) d'onde, [fréquence](#page-8-0) Diffraction [par un réseau](#page-8-0)

[En pratique](#page-8-0) [Le matériel](#page-8-0) [Tout fait](#page-14-0) [en ligne](#page-20-0) [Hors ligne](#page-21-0) [Mesures](#page-22-0) [Calibration](#page-22-0) [Exemples](#page-30-0)

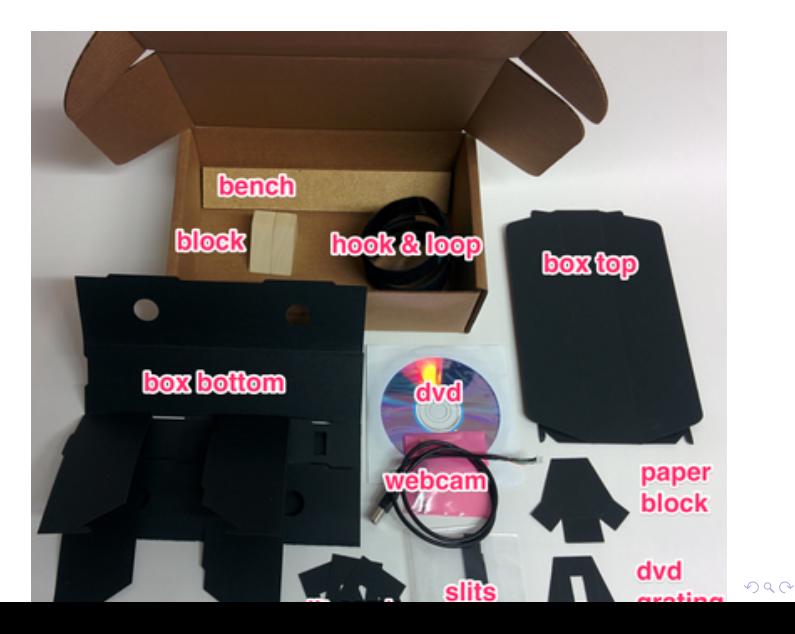

### <span id="page-14-0"></span>Ancien modèle

[Spectre de la](#page-0-0) Lumière visible webcam & Spectral **Workbench** 

Yves Delhaye

[Ce qu'on](#page-3-0) [Spectre du](#page-8-0) visible Émission, [absorption](#page-8-0) d'onde, [fréquence](#page-8-0) Diffraction [par un réseau](#page-8-0)

[En pratique](#page-8-0) [Le matériel](#page-8-0) [Tout fait](#page-14-0) [Configura-](#page-15-0)[Hors ligne](#page-21-0) [Mesures](#page-22-0) [Calibration](#page-22-0) [Exemples](#page-30-0)

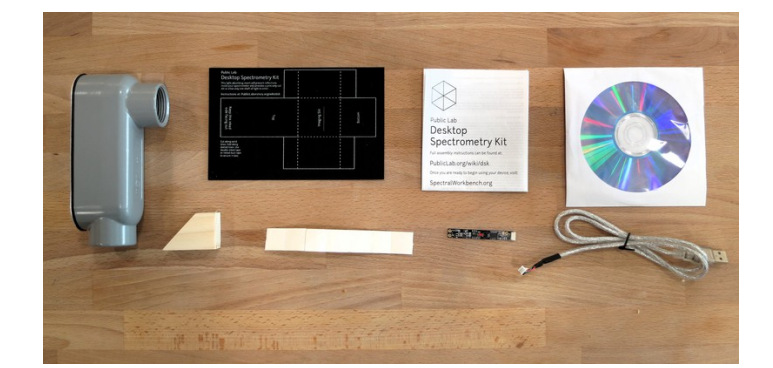

メロメ メ都 メメ きょくきょ  $2Q$ ă

# <span id="page-15-0"></span>Le faire

[Spectre de la](#page-0-0) Lumière visible webcam & Spectral **Workbench** 

Yves Delhaye

[Ce qu'on](#page-3-0) [Spectre du](#page-8-0) visible Émission, [absorption](#page-8-0) d'onde, [fréquence](#page-8-0) Diffraction [par un réseau](#page-8-0)

[En pratique](#page-8-0) [Le matériel](#page-8-0) [Tout fait](#page-14-0) [DIY](#page-14-0)

[Configura](#page-15-0)[en ligne](#page-20-0) [Hors ligne](#page-21-0) [Mesures](#page-22-0) [Calibration](#page-22-0) [Exemples](#page-30-0)

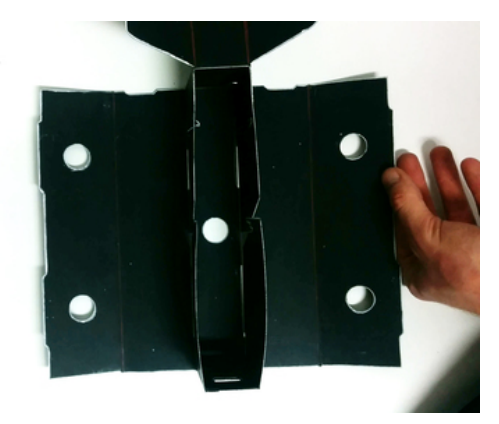

 $4$  ロ )  $4$   $6$  )  $4$   $3$  )  $4$   $3$  )  $4$   $3$   $3$ 

÷,

 $2990$ 

[https ://publiclab.org/wiki/desktop-spectrometry-kit-3-0](https://publiclab.org/wiki/desktop-spectrometry-kit-3-0)

# Spectral Workbench

[Spectre de la](#page-0-0) Lumière visible webcam & Spectral Workbench

Yves Delhaye

[Ce qu'on](#page-3-0) [Spectre du](#page-8-0) visible Émission, [absorption](#page-8-0) d'onde, [fréquence](#page-8-0) Diffraction [par un réseau](#page-8-0)

#### [En pratique](#page-8-0)

[Le matériel](#page-8-0) [Tout fait](#page-14-0)

#### [Logiciel](#page-14-0)

[en ligne](#page-20-0) [Hors ligne](#page-21-0) [Mesures](#page-22-0) [Calibration](#page-22-0) [Exemples](#page-30-0)

[https ://spectralworkbench.org/](https://spectralworkbench.org/)

÷.

 $4$  ロ )  $4$   $6$  )  $4$   $3$  )  $4$   $3$  )  $4$   $3$  )

B.  $2990$ 

[Spectre de la](#page-0-0) Lumière visible webcam & Spectral **Workbench** 

Yves Delhaye

[Ce qu'on](#page-3-0) [Spectre du](#page-8-0) visible Émission, [absorption](#page-8-0) d'onde, [fréquence](#page-8-0) Diffraction [par un réseau](#page-8-0)

[En pratique](#page-8-0)

[Le matériel](#page-8-0) [Tout fait](#page-14-0) [Configura](#page-15-0)tion [en ligne](#page-20-0) [Hors ligne](#page-21-0)

[Mesures](#page-22-0) [Calibration](#page-22-0) [Exemples](#page-30-0)

### Browser :

[Spectre de la](#page-0-0) Lumière visible webcam & Spectral Workbench

Yves Delhaye

[Ce qu'on](#page-3-0) [Spectre du](#page-8-0) visible Émission, [absorption](#page-8-0) d'onde, [fréquence](#page-8-0) Diffraction [par un réseau](#page-8-0)

[En pratique](#page-8-0) [Le matériel](#page-8-0) [Tout fait](#page-14-0) [Configura](#page-15-0)tion [Hors ligne](#page-21-0)

[Mesures](#page-22-0) [Calibration](#page-22-0) [Exemples](#page-30-0)

#### Browser :  $\mathcal{L}_{\mathcal{A}}$

■ Chrome

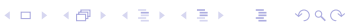

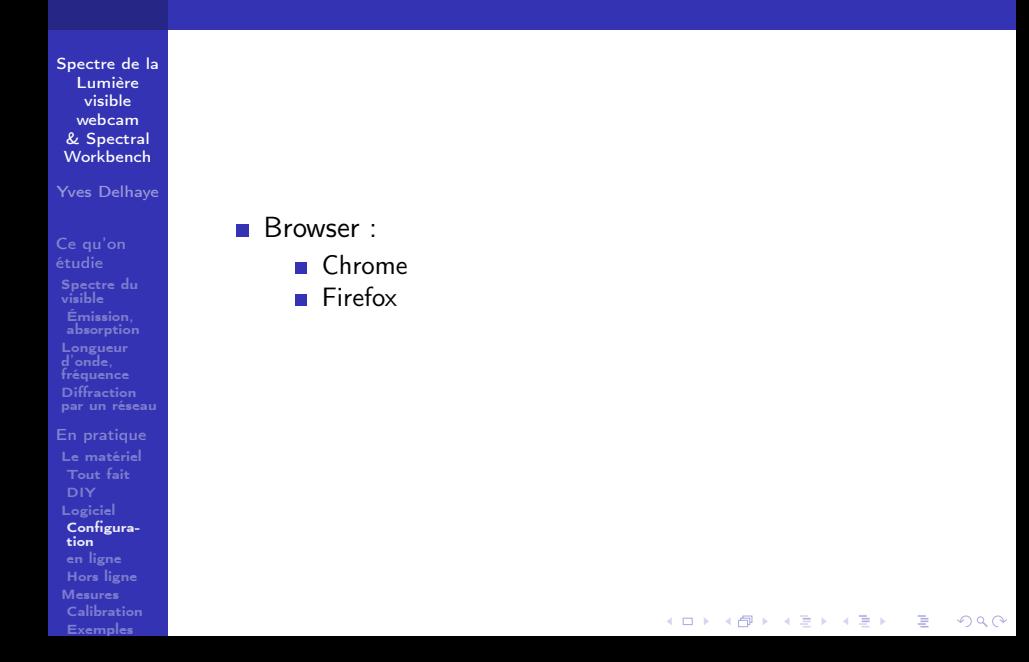

<span id="page-20-0"></span>[Spectre de la](#page-0-0) Lumière visible webcam & Spectral Workbench

Yves Delhaye

[Ce qu'on](#page-3-0) [Spectre du](#page-8-0) visible Émission, [absorption](#page-8-0) d'onde, [fréquence](#page-8-0) Diffraction [par un réseau](#page-8-0)

#### [En pratique](#page-8-0)

[Le matériel](#page-8-0) [Tout fait](#page-14-0) [Configura](#page-15-0)tion [en ligne](#page-20-0) [Hors ligne](#page-21-0) [Mesures](#page-22-0)

#### [Calibration](#page-22-0) [Exemples](#page-30-0)

### Browser :

- Chrome
- **Firefox**
- **PAS** Internet explorer

 $4$  ロ )  $4$   $6$  )  $4$   $3$  )  $4$   $3$  )  $4$   $3$  )

 $\mathbb{R}^{n-1}$  $2990$ 

<span id="page-21-0"></span>[Spectre de la](#page-0-0) Lumière visible webcam & Spectral Workbench

Yves Delhaye

[Ce qu'on](#page-3-0) [Spectre du](#page-8-0) visible Émission, [absorption](#page-8-0) d'onde, [fréquence](#page-8-0) Diffraction [par un réseau](#page-8-0)

#### [En pratique](#page-8-0) [Le matériel](#page-8-0)

[Tout fait](#page-14-0) [Configura](#page-15-0)tion [en ligne](#page-20-0) [Hors ligne](#page-21-0)

[Mesures](#page-22-0) [Calibration](#page-22-0) [Exemples](#page-30-0)

Browser :

- Chrome
- **Firefox**
- **PAS** Internet explorer

 $A \equiv \lambda$  ,  $A \equiv \lambda$  ,  $A \equiv \lambda$  ,  $A \equiv \lambda$  ,  $A \equiv \lambda$ 

D-1  $QQ$ 

**autoriser utilisation caméra** 

## <span id="page-22-0"></span>Si connexion internet

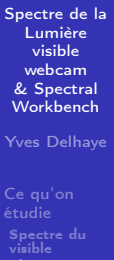

Émission, [absorption](#page-8-0) d'onde, [fréquence](#page-8-0) Diffraction [par un réseau](#page-8-0)

[En pratique](#page-8-0) [Le matériel](#page-8-0) [Tout fait](#page-14-0) [Configura](#page-15-0)tion [en ligne](#page-20-0) [Hors ligne](#page-21-0) [Mesures](#page-22-0) [Calibration](#page-22-0)

[Exemples](#page-30-0)

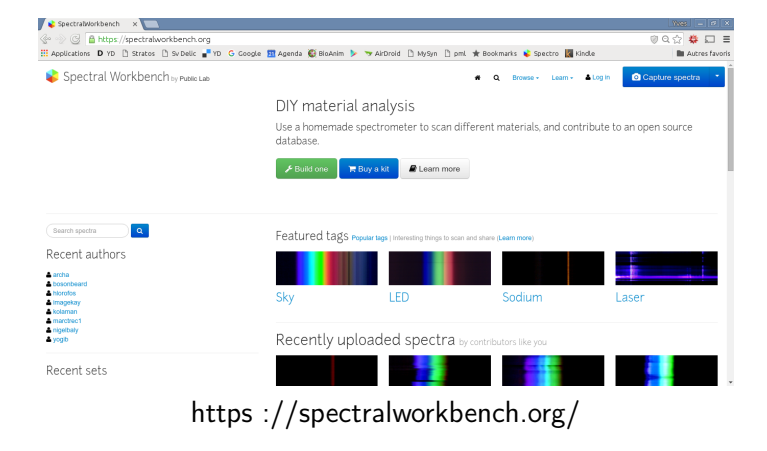

 $\mathbf{A} \equiv \mathbf{A} + \mathbf{A} + \math$ 

 $QQ$ 

## Si PAS de connexion

[Spectre de la](#page-0-0) Lumière visible webcam & Spectral **Workbench** Yves Delhaye [Ce qu'on](#page-3-0)

[Spectre du](#page-8-0) visible Émission, [absorption](#page-8-0) d'onde, [fréquence](#page-8-0) Diffraction [par un réseau](#page-8-0)

[En pratique](#page-8-0) [Le matériel](#page-8-0) [Tout fait](#page-14-0) [Configura](#page-15-0)tion [en ligne](#page-20-0) [Hors ligne](#page-21-0) [Mesures](#page-22-0) [Calibration](#page-22-0) [Exemples](#page-30-0)

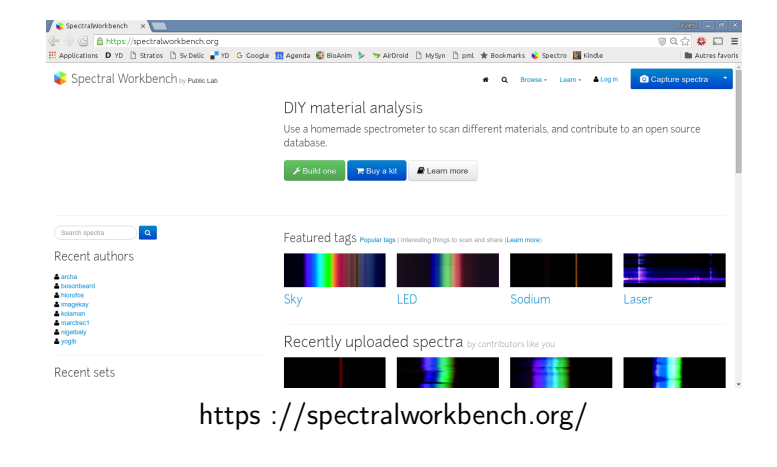

 $\mathbf{A} \equiv \mathbf{A} + \mathbf{A} + \math$ 

 $QQ$ 

[Spectre de la](#page-0-0) Lumière visible webcam & Spectral **Workbench** Yves Delhaye

[Ce qu'on](#page-3-0) [Spectre du](#page-8-0) visible Émission, [absorption](#page-8-0) d'onde, [fréquence](#page-8-0) Diffraction [par un réseau](#page-8-0)

[En pratique](#page-8-0) [Le matériel](#page-8-0) [Tout fait](#page-14-0) [Configura-](#page-15-0)[Hors ligne](#page-21-0) [Mesures](#page-22-0) [Calibration](#page-22-0) [Exemples](#page-30-0)

[https ://publiclab.org/wiki/spectral-workbench-calibration](https://publiclab.org/wiki/spectral-workbench-calibration)

 $\mathbb{R}^{n-1}$  $2990$ 

[Spectre de la](#page-0-0) Lumière visible webcam & Spectral **Workbench** 

Yves Delhaye

[Ce qu'on](#page-3-0) [Spectre du](#page-8-0) visible Émission, [absorption](#page-8-0) d'onde, [fréquence](#page-8-0) Diffraction [par un réseau](#page-8-0)

#### [En pratique](#page-8-0) [Le matériel](#page-8-0) [Tout fait](#page-14-0) [Configura](#page-15-0)tion [en ligne](#page-20-0) [Hors ligne](#page-21-0) [Mesures](#page-22-0) [Calibration](#page-22-0) [Exemples](#page-30-0)

### [https ://publiclab.org/wiki/spectral-workbench-calibration](https://publiclab.org/wiki/spectral-workbench-calibration) Avec une lampe économique

 $A \equiv \lambda$  ,  $A \equiv \lambda$  ,  $A \equiv \lambda$  ,  $A \equiv \lambda$  ,  $A \equiv \lambda$ 

 $\mathbb{R}^{n-1}$  $2990$ 

[Spectre de la](#page-0-0) Lumière visible webcam & Spectral Workbench

Yves Delhaye

[Ce qu'on](#page-3-0) [Spectre du](#page-8-0) visible Émission, [absorption](#page-8-0) d'onde, [fréquence](#page-8-0) Diffraction [par un réseau](#page-8-0)

[En pratique](#page-8-0) [Le matériel](#page-8-0) [Tout fait](#page-14-0) [Configura](#page-15-0)tion [en ligne](#page-20-0) [Hors ligne](#page-21-0) [Mesures](#page-22-0) [Calibration](#page-22-0) [Exemples](#page-30-0)

[https ://publiclab.org/wiki/spectral-workbench-calibration](https://publiclab.org/wiki/spectral-workbench-calibration) Avec une lampe économique (Hg)

 $A \equiv \lambda$  ,  $A \equiv \lambda$  ,  $A \equiv \lambda$  ,  $A \equiv \lambda$  ,  $A \equiv \lambda$ 

D-1  $2990$ 

[Spectre de la](#page-0-0) Lumière visible webcam & Spectral Workbench

Yves Delhaye

[Ce qu'on](#page-3-0) [Spectre du](#page-8-0) visible Émission, [absorption](#page-8-0) d'onde, [fréquence](#page-8-0) Diffraction [par un réseau](#page-8-0)

#### [En pratique](#page-8-0) [Le matériel](#page-8-0) [Tout fait](#page-14-0)

[Configura](#page-15-0)tion [Hors ligne](#page-21-0) [Mesures](#page-22-0) [Calibration](#page-22-0)

[Exemples](#page-30-0)

[https ://publiclab.org/wiki/spectral-workbench-calibration](https://publiclab.org/wiki/spectral-workbench-calibration) Avec une lampe économique (Hg)

 $\mathbf{A} \equiv \mathbf{I} + \mathbf{A} \mathbf{B} + \mathbf{A} \mathbf{B} + \mathbf{A} \mathbf{B} + \mathbf{A} \mathbf{B}$ 

D-1  $QQ$ 

 $\blacksquare$  463 nm

[Spectre de la](#page-0-0) Lumière visible webcam & Spectral Workbench

Yves Delhaye

[Ce qu'on](#page-3-0) [Spectre du](#page-8-0) visible Émission, [absorption](#page-8-0) d'onde, [fréquence](#page-8-0) Diffraction [par un réseau](#page-8-0)

#### [En pratique](#page-8-0) [Le matériel](#page-8-0)

[Tout fait](#page-14-0) [Configura](#page-15-0)tion [en ligne](#page-20-0) [Hors ligne](#page-21-0) [Mesures](#page-22-0) [Calibration](#page-22-0) [Exemples](#page-30-0)

[https ://publiclab.org/wiki/spectral-workbench-calibration](https://publiclab.org/wiki/spectral-workbench-calibration) Avec une lampe économique (Hg)

 $\mathbf{A} \equiv \mathbf{I} + \mathbf{A} \mathbf{B} + \mathbf{A} \mathbf{B} + \mathbf{A} \mathbf{B} + \mathbf{A} \mathbf{B}$ 

D-1  $QQ$ 

- $\blacksquare$  463 nm
- $\blacksquare$  546 nm

[Spectre de la](#page-0-0) Lumière visible webcam & Spectral Workbench

Yves Delhaye

[Ce qu'on](#page-3-0) [Spectre du](#page-8-0) visible Émission, [absorption](#page-8-0) d'onde, [fréquence](#page-8-0) Diffraction [par un réseau](#page-8-0)

#### [En pratique](#page-8-0) [Le matériel](#page-8-0)

[Tout fait](#page-14-0) [Configura](#page-15-0)tion [en ligne](#page-20-0) [Hors ligne](#page-21-0) [Mesures](#page-22-0) [Calibration](#page-22-0) [Exemples](#page-30-0)

[https ://publiclab.org/wiki/spectral-workbench-calibration](https://publiclab.org/wiki/spectral-workbench-calibration) Avec une lampe économique (Hg)

 $\mathbf{A} \equiv \mathbf{I} + \mathbf{A} \mathbf{B} + \mathbf{A} \mathbf{B} + \mathbf{A} \mathbf{B} + \mathbf{A} \mathbf{B}$ 

D-1  $QQ$ 

- $\blacksquare$  463 nm
- $\blacksquare$  546 nm

[Spectre de la](#page-0-0) Lumière visible webcam & Spectral Workbench

Yves Delhaye

[Ce qu'on](#page-3-0) [Spectre du](#page-8-0) visible Émission, [absorption](#page-8-0) d'onde, [fréquence](#page-8-0) Diffraction [par un réseau](#page-8-0)

[En pratique](#page-8-0) [Le matériel](#page-8-0) [Tout fait](#page-14-0) [Configura](#page-15-0)tion [en ligne](#page-20-0) [Hors ligne](#page-21-0) [Mesures](#page-22-0) [Calibration](#page-22-0) [Exemples](#page-30-0)

<span id="page-30-0"></span>[https ://publiclab.org/wiki/spectral-workbench-calibration](https://publiclab.org/wiki/spectral-workbench-calibration) Avec une lampe économique (Hg)

- 463 nm
- 546 nm

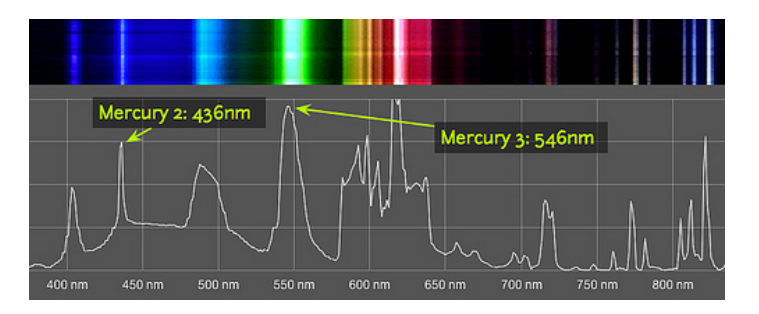

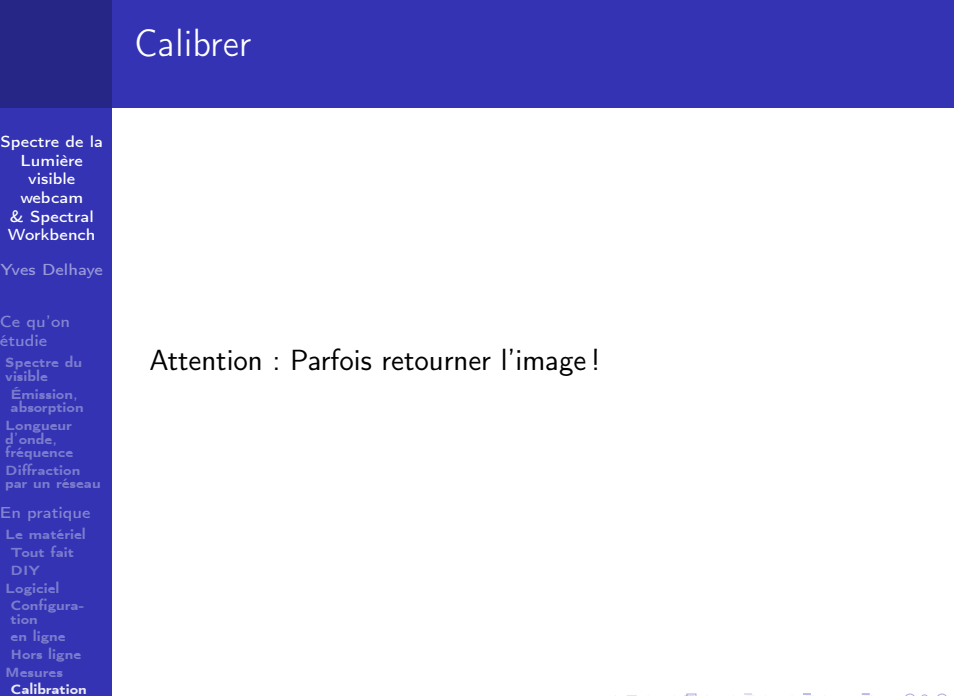

**メロメメタメメミメメミメー ミーの女の** 

[Exemples](#page-30-0)

### À vous de jouer ! [Spectre de la](#page-0-0) Lumière visible webcam & Spectral **Workbench** Yves Delhaye [Ce qu'on](#page-3-0) The sky is the limit ![Spectre du](#page-8-0) visible Émission, [absorption](#page-8-0) d'onde, [fréquence](#page-8-0) Diffraction [par un réseau](#page-8-0) [En pratique](#page-8-0) [Le matériel](#page-8-0) [Tout fait](#page-14-0) [Configura](#page-15-0)[en ligne](#page-20-0) [Hors ligne](#page-21-0) [Mesures](#page-22-0) [Calibration](#page-22-0)  $4$  ロ )  $4$   $6$  )  $4$   $3$  )  $4$   $3$  )  $4$   $3$   $3$ ÷,  $2990$

[Exemples](#page-30-0)